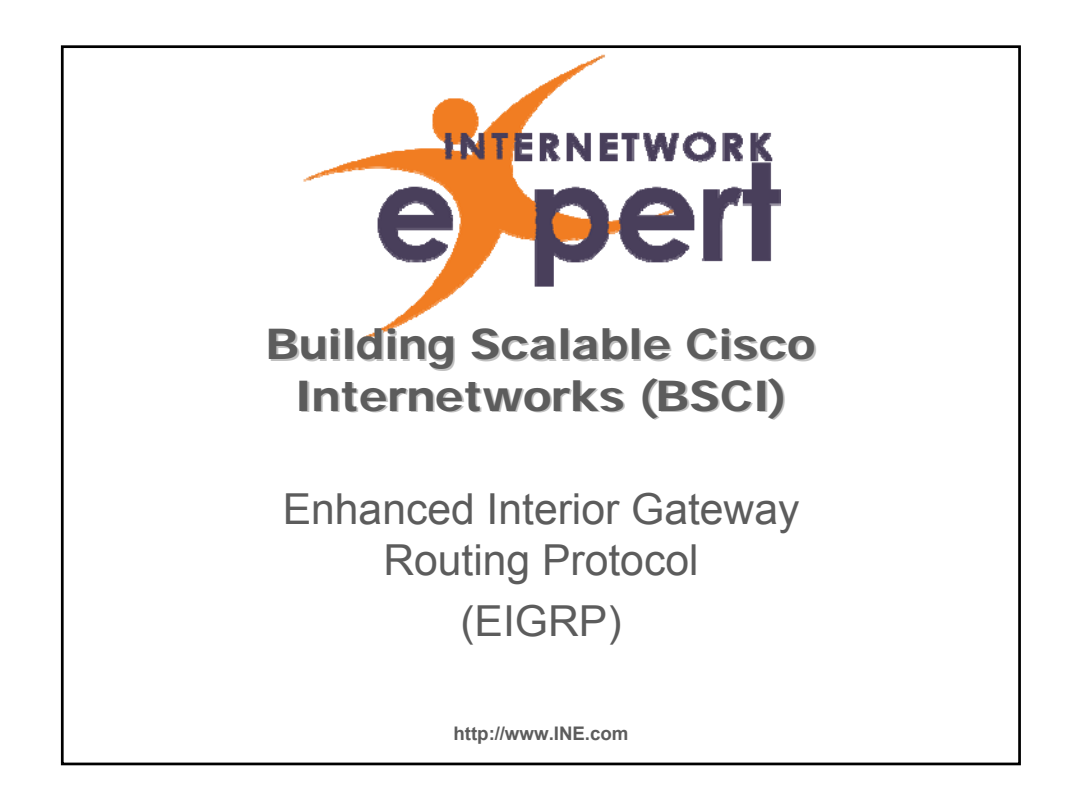

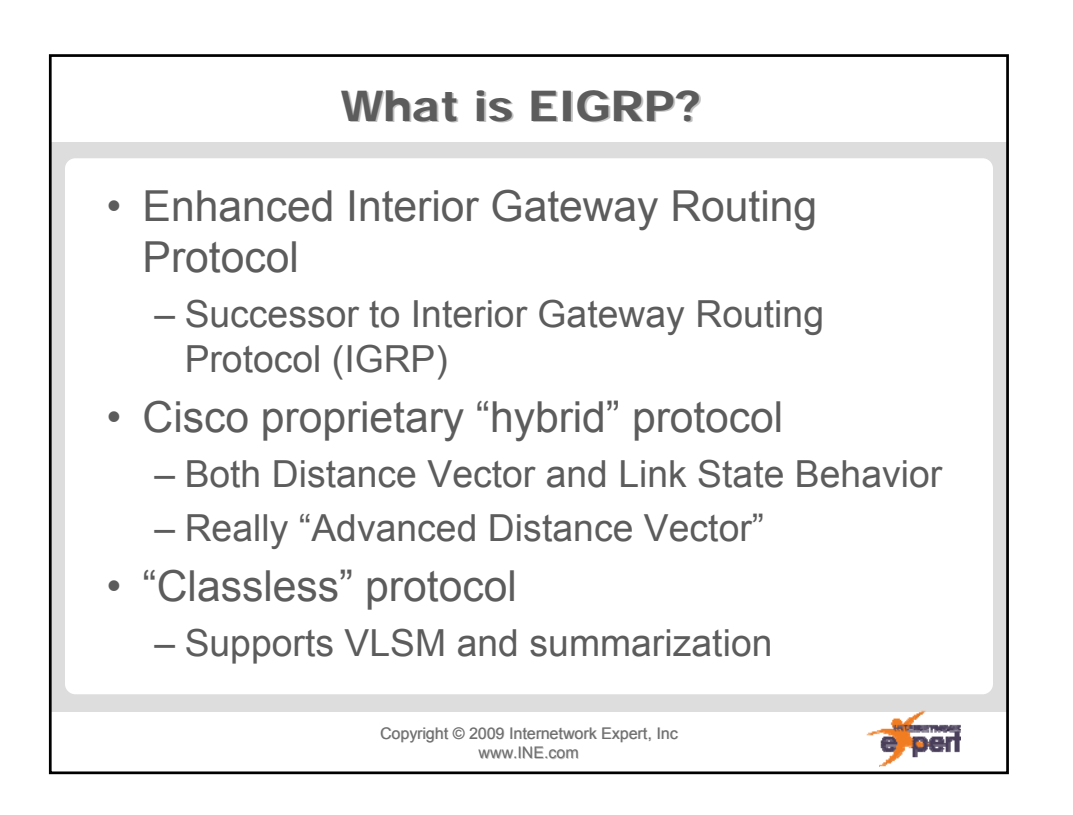

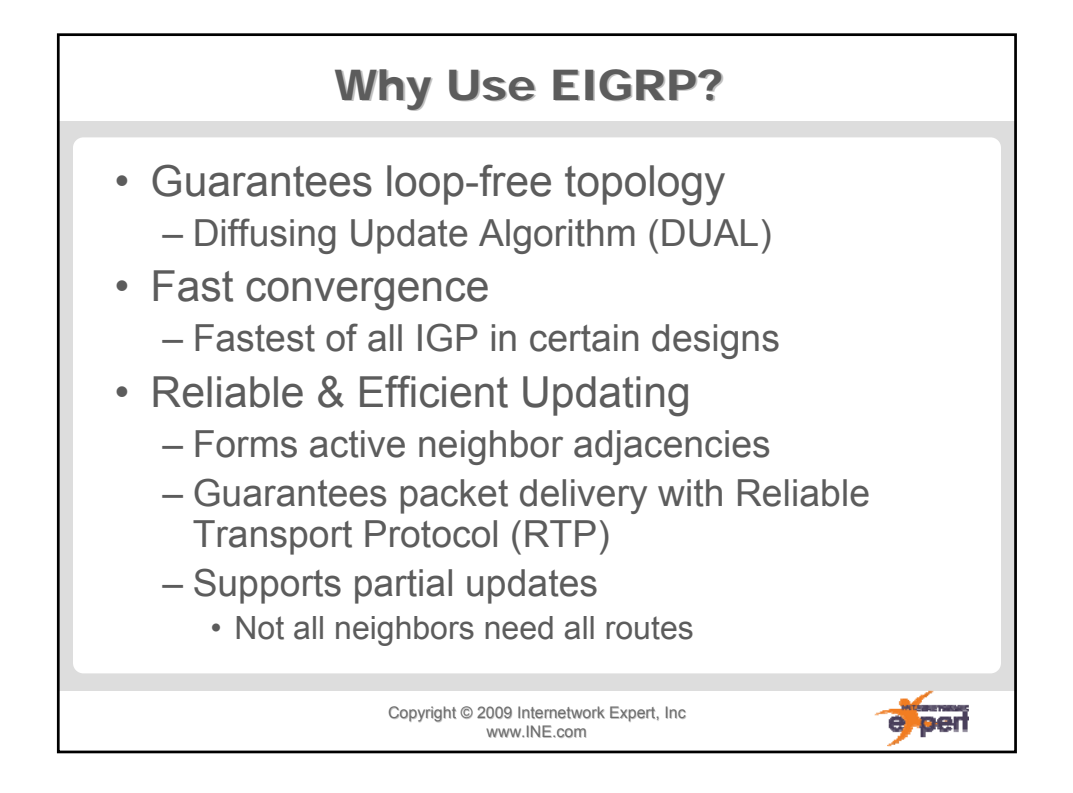

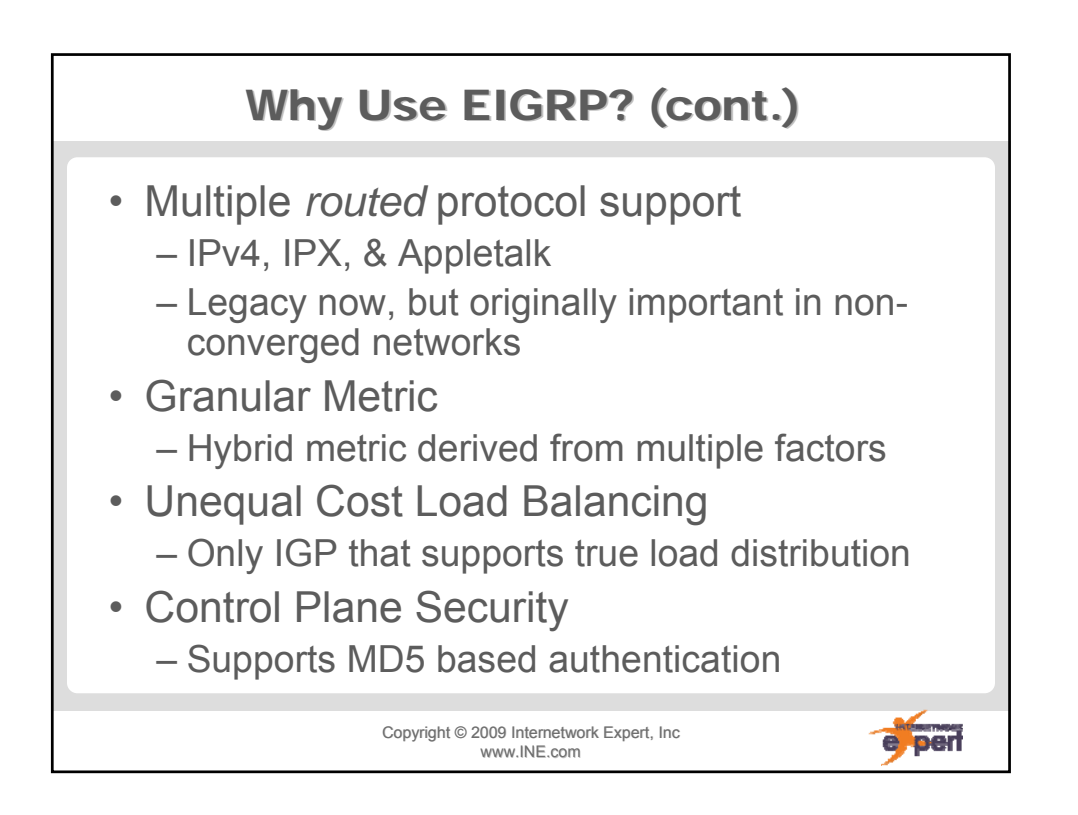

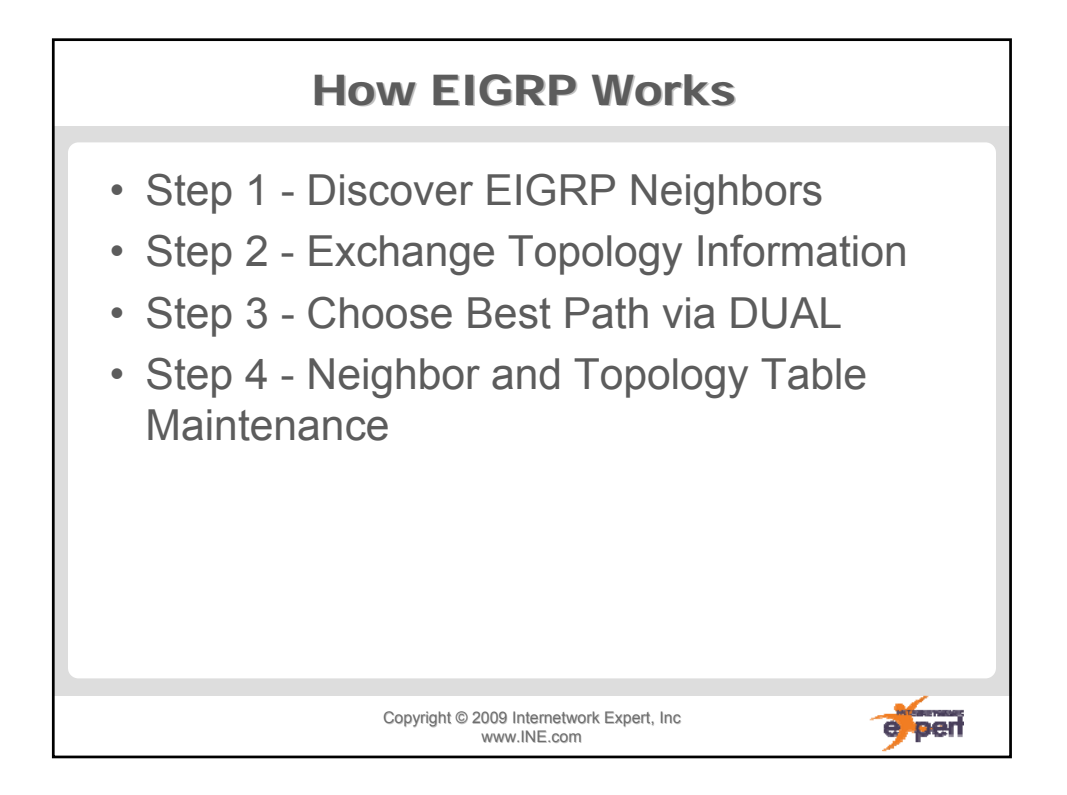

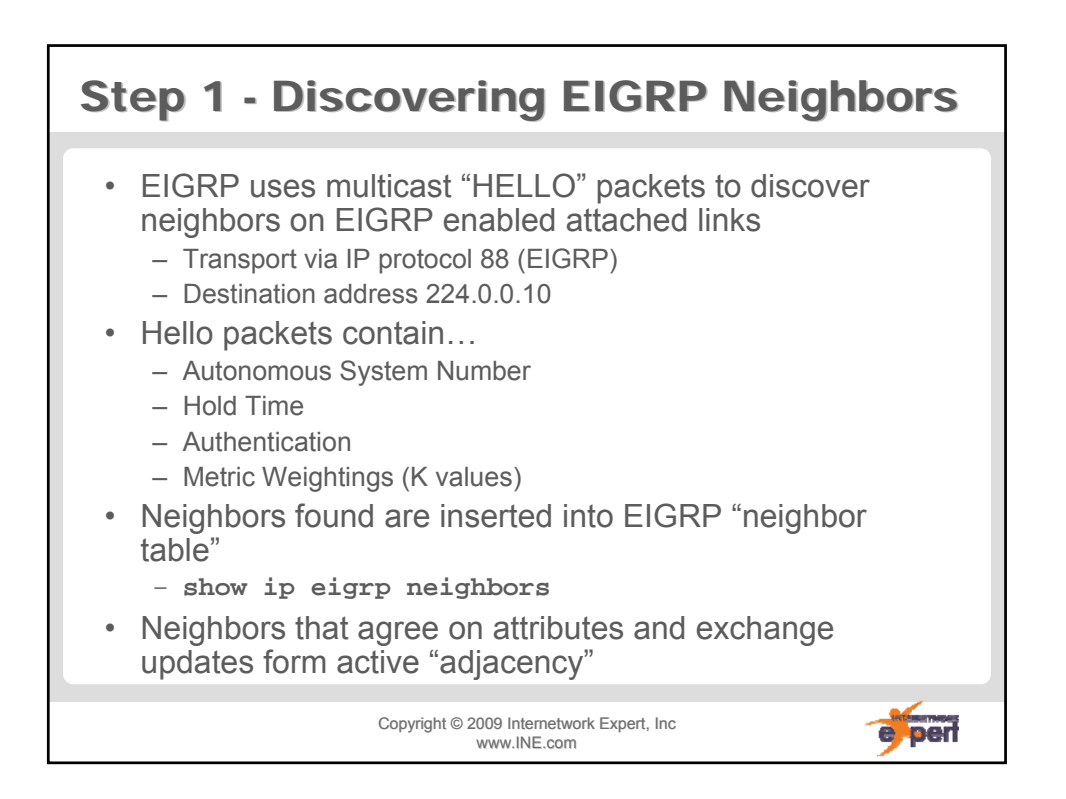

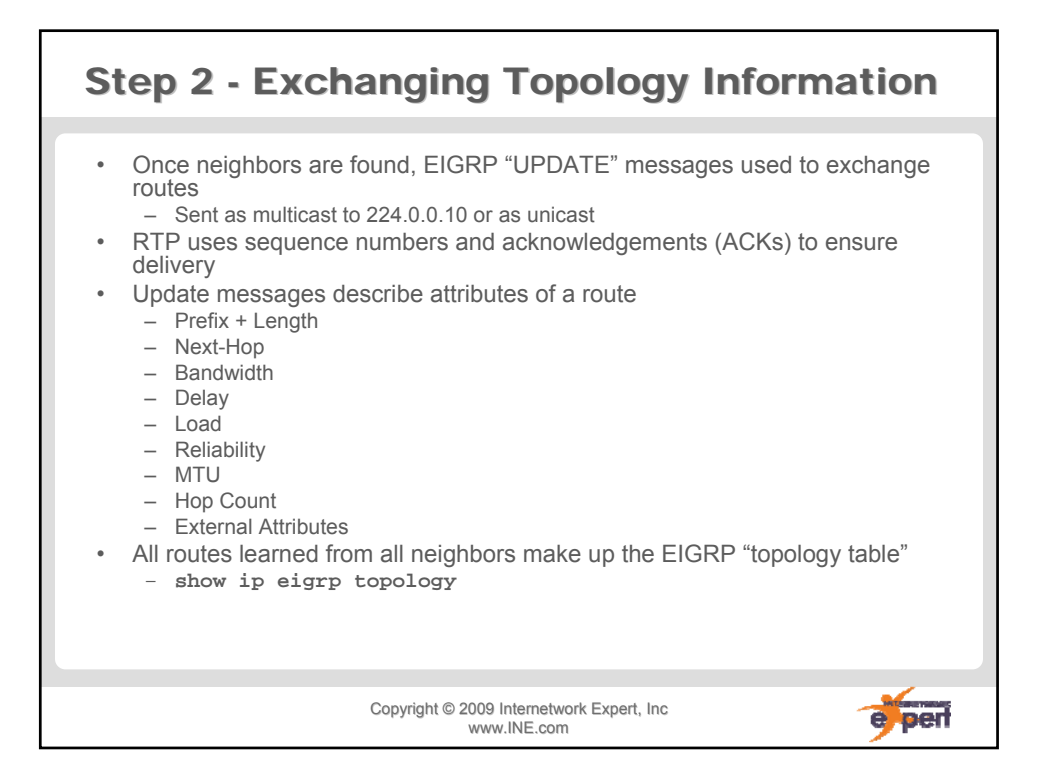

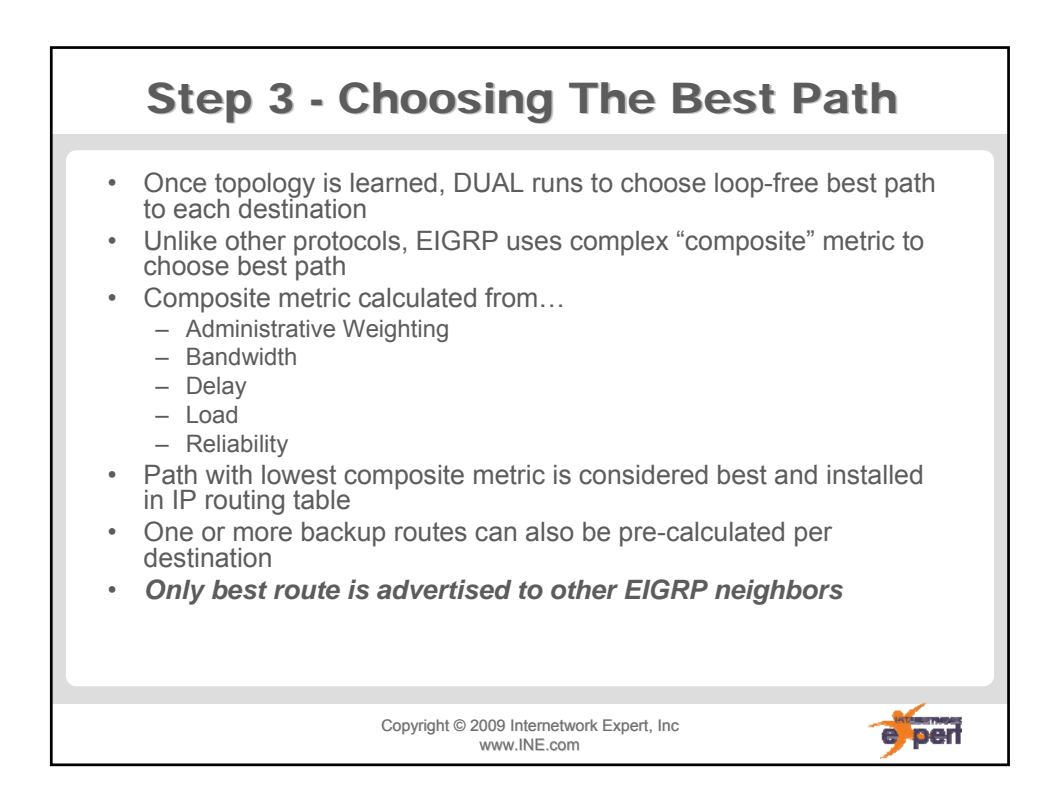

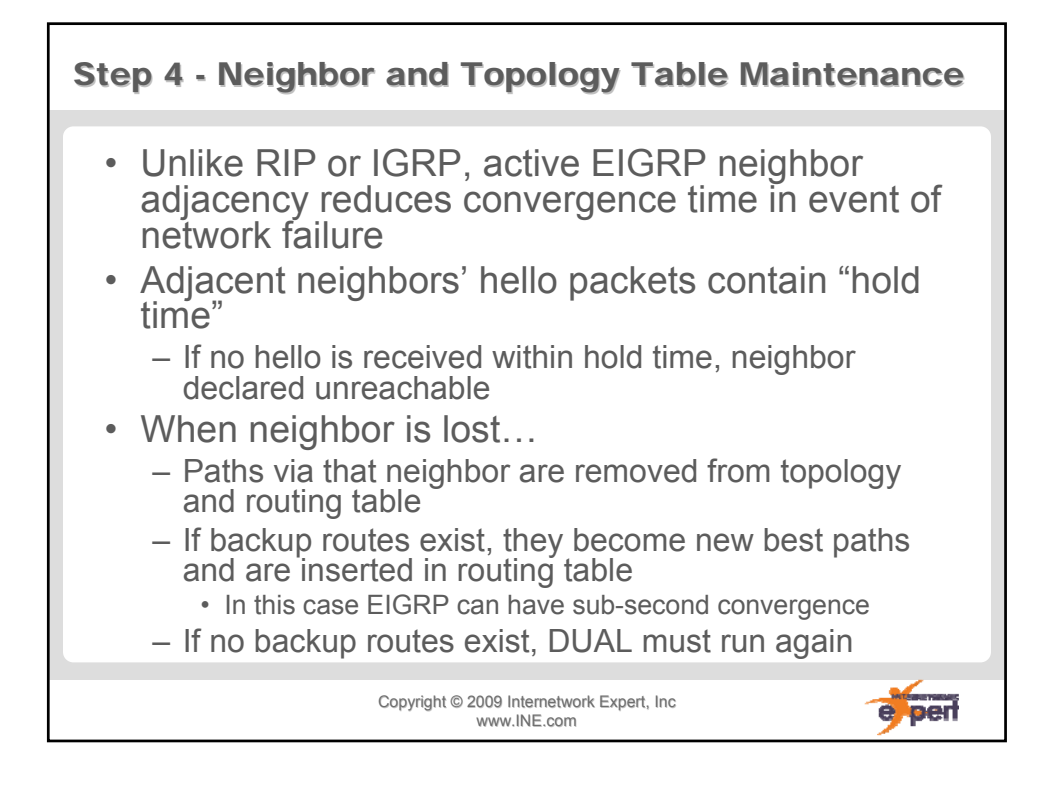

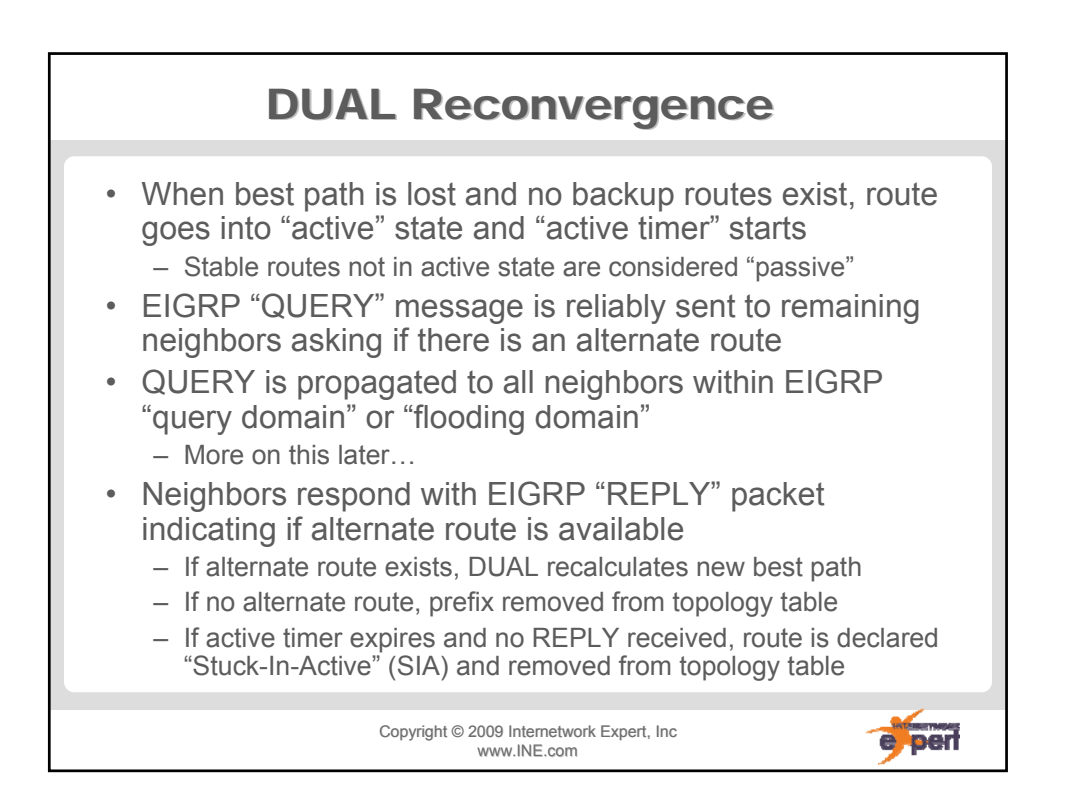

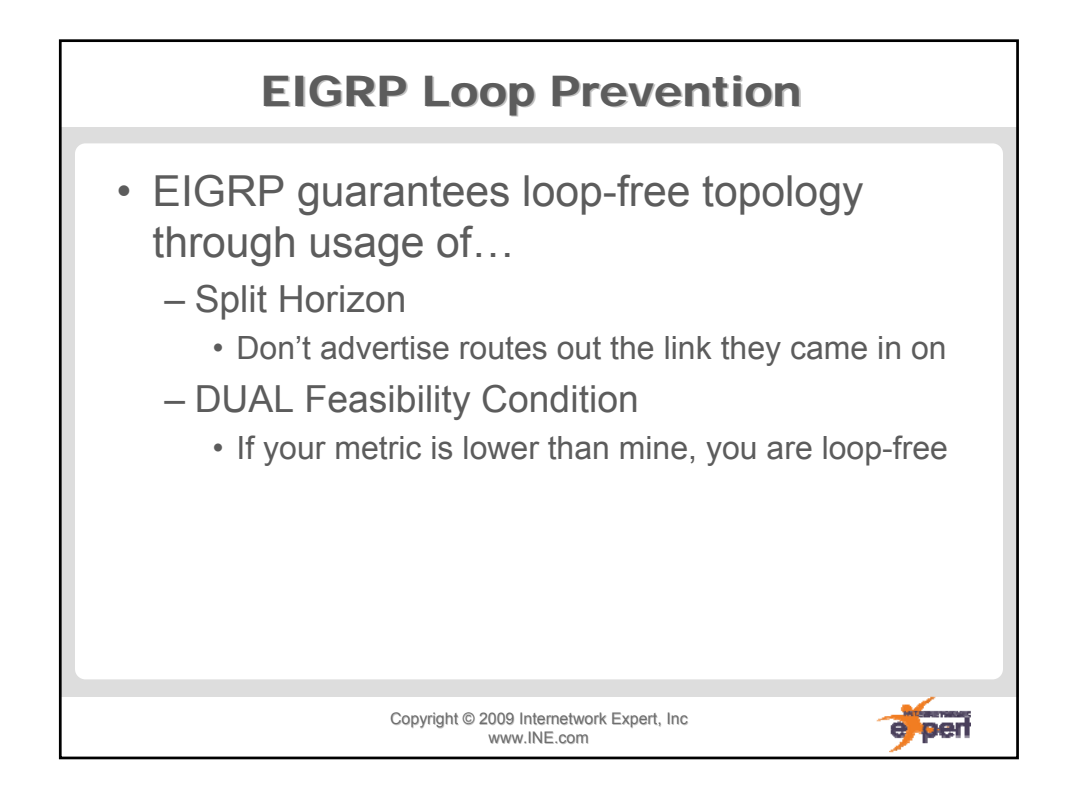

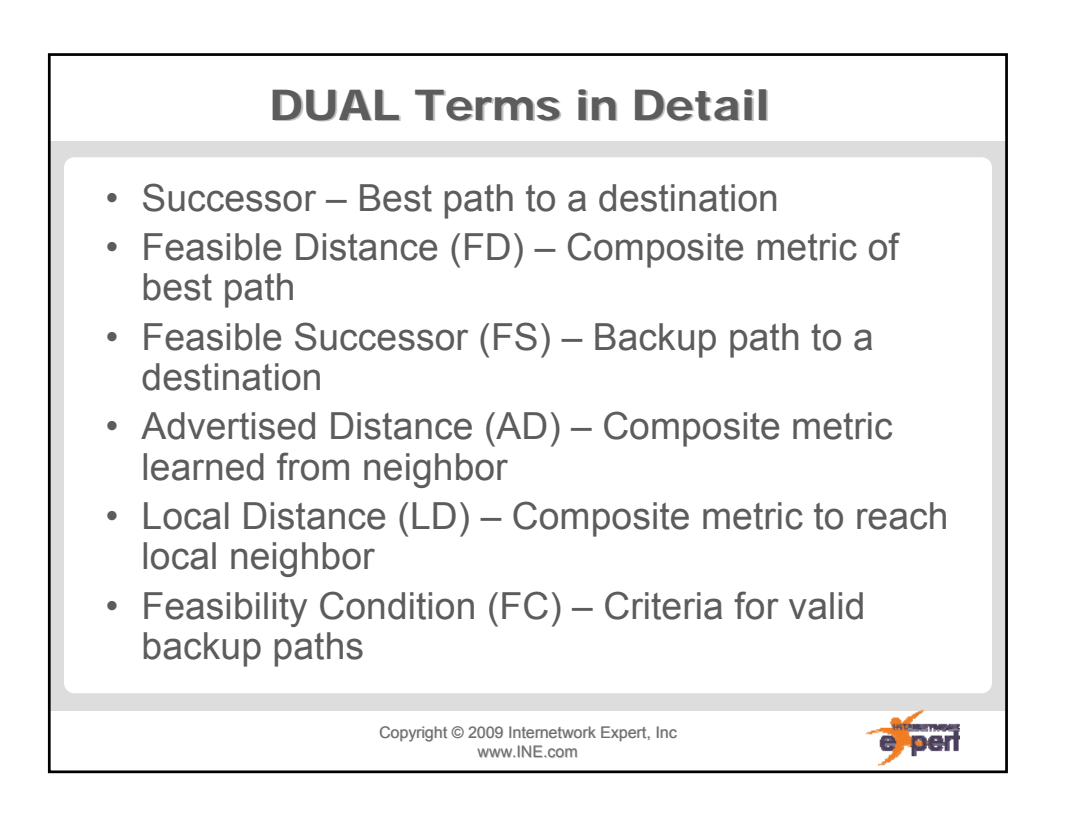

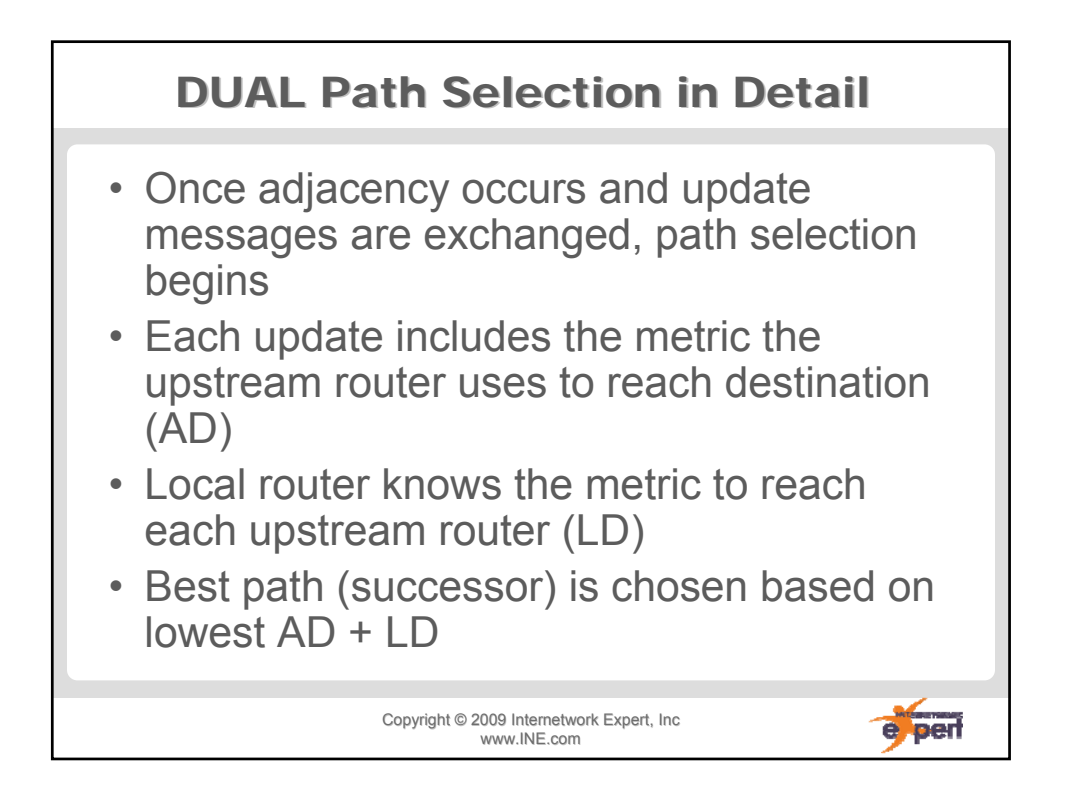

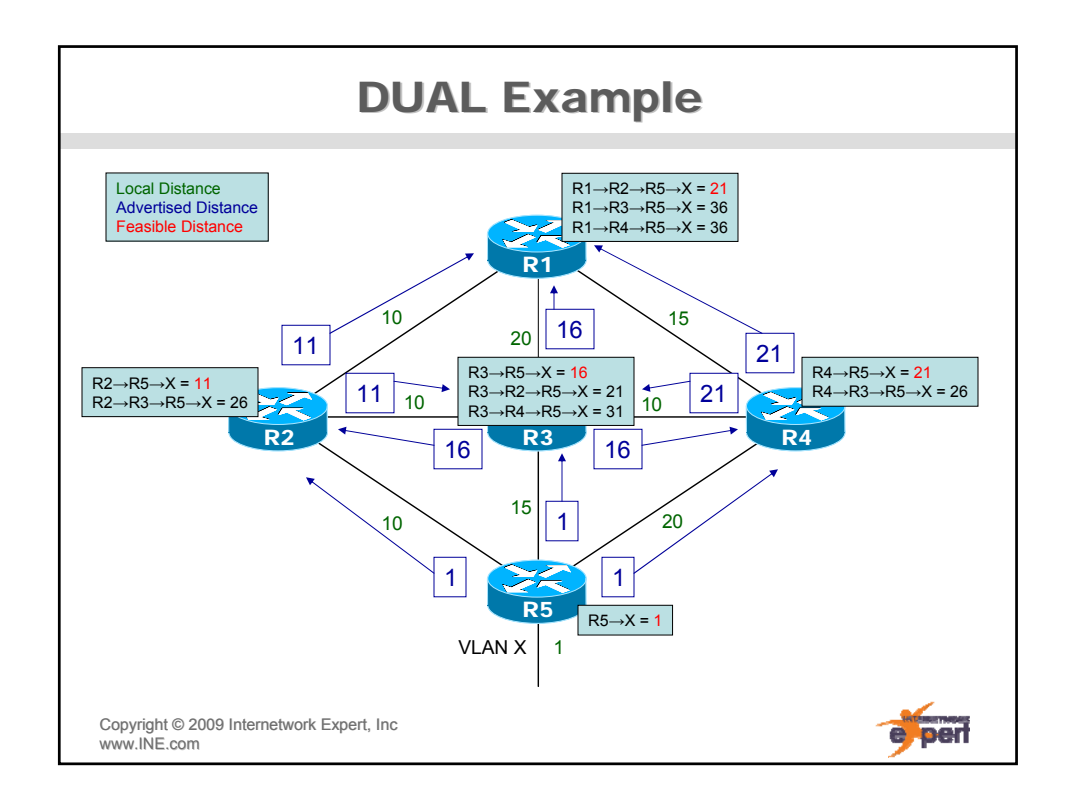

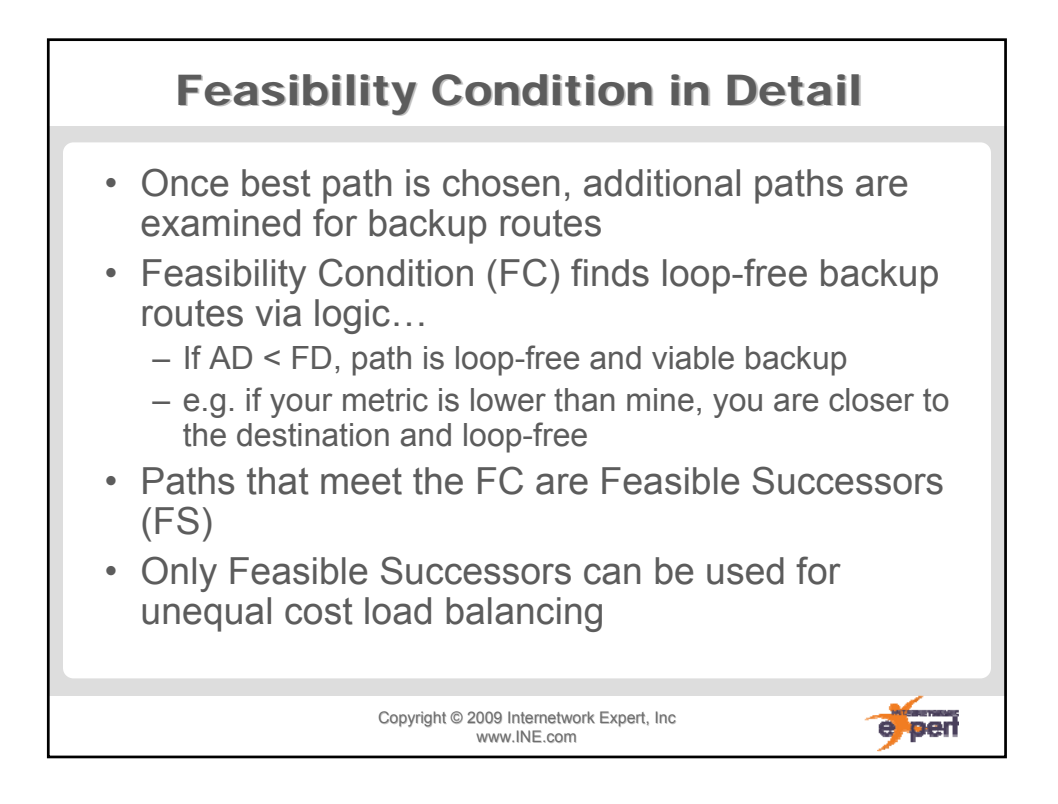

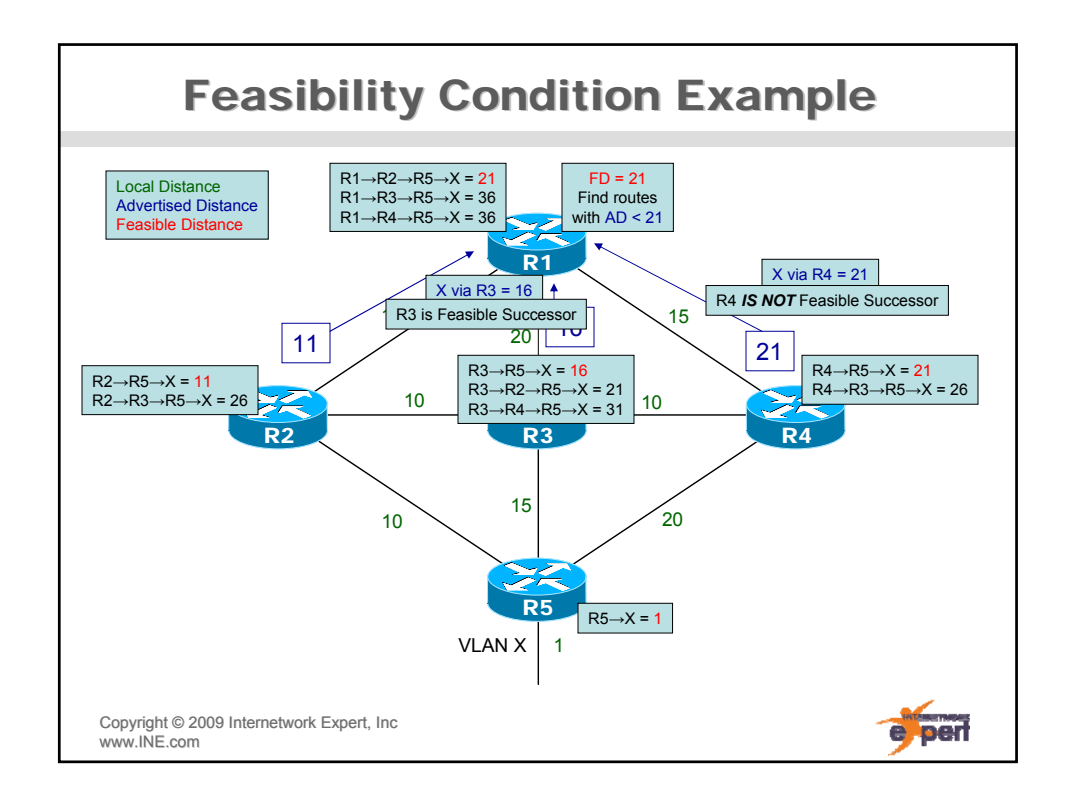

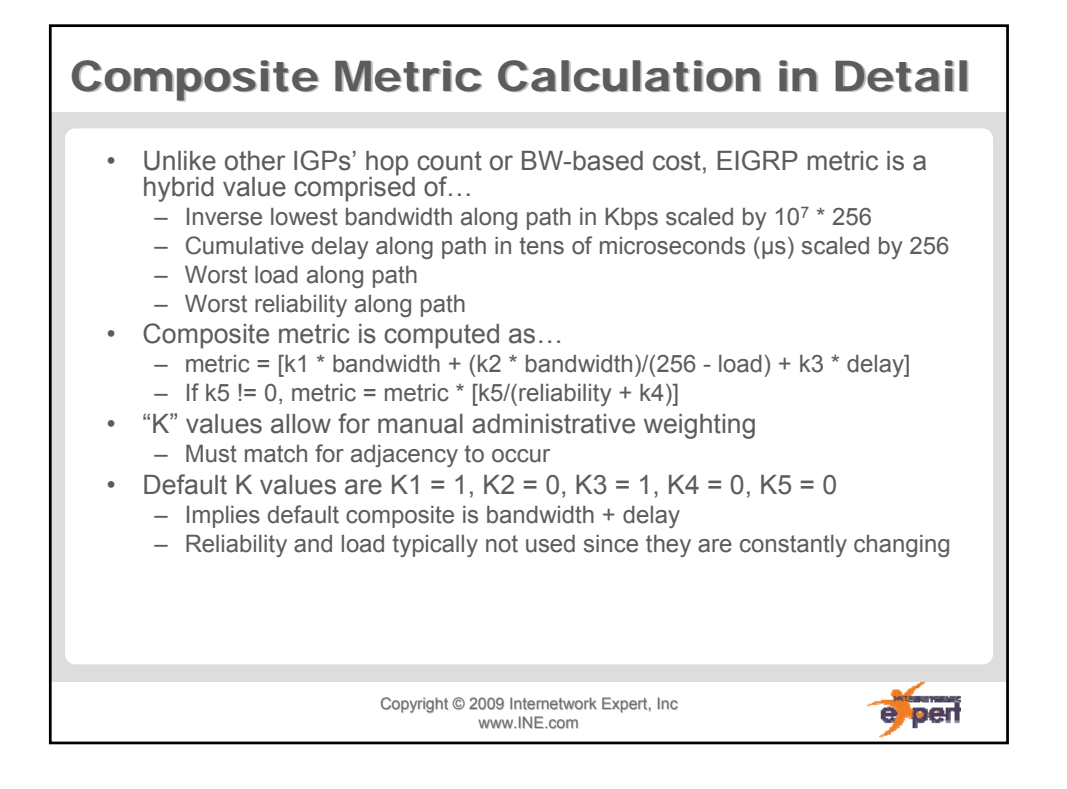

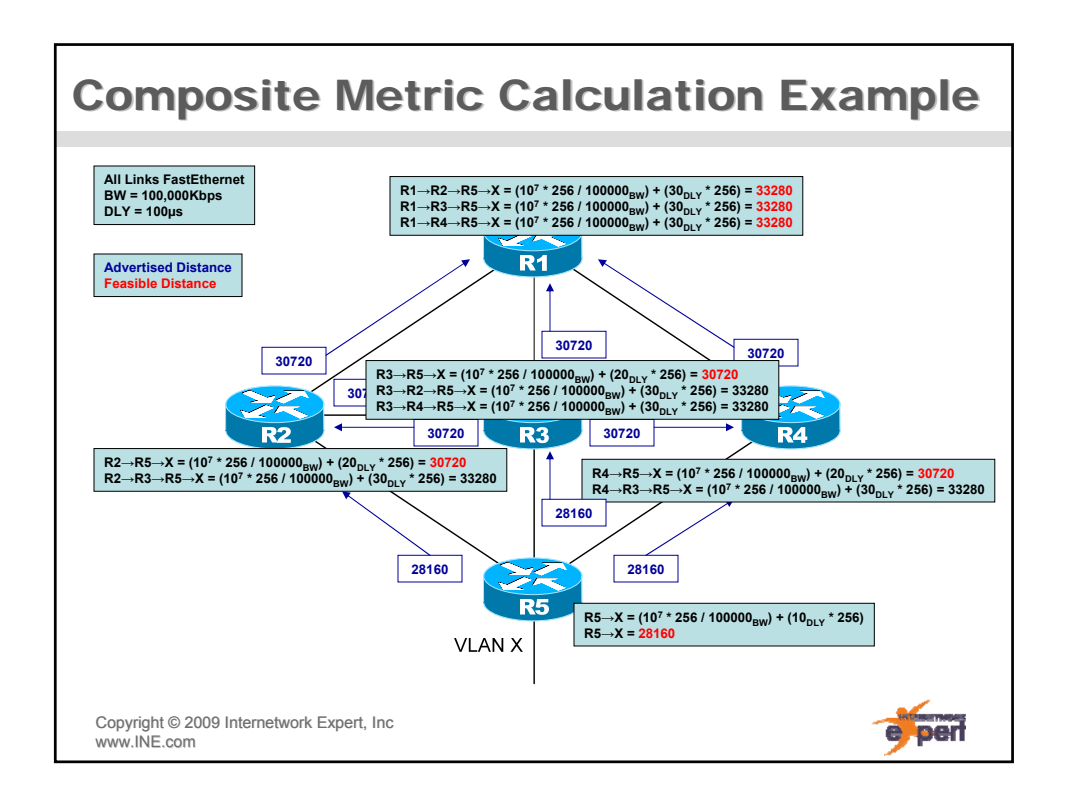

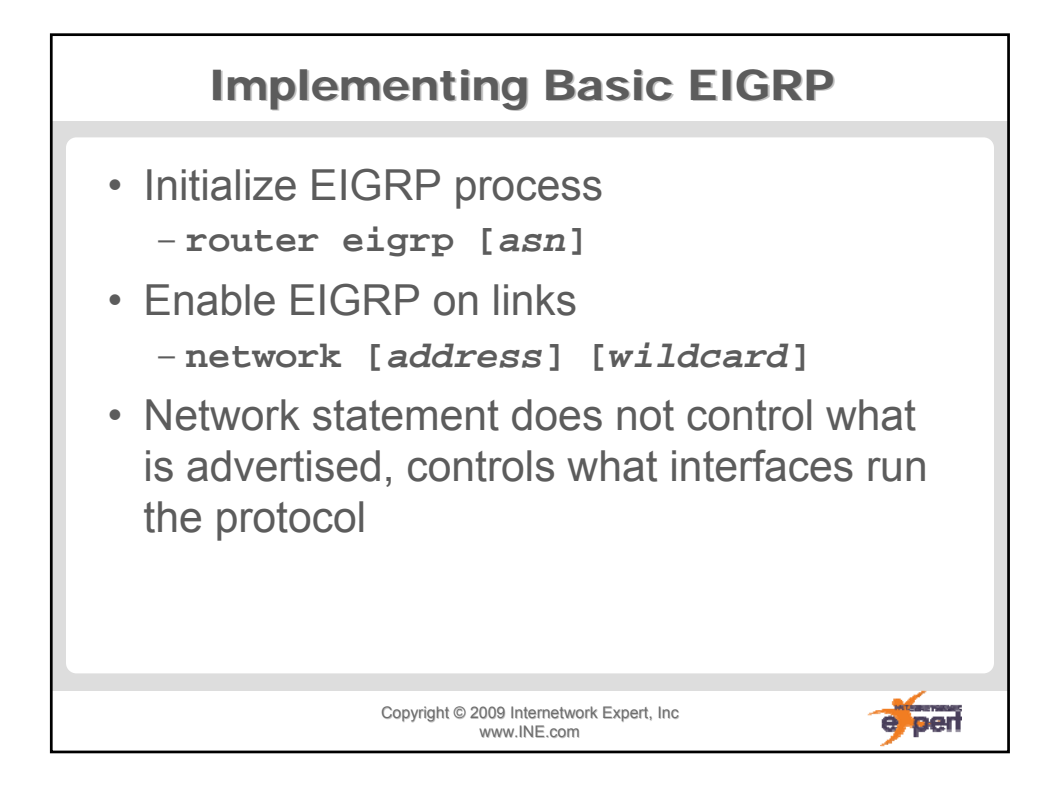

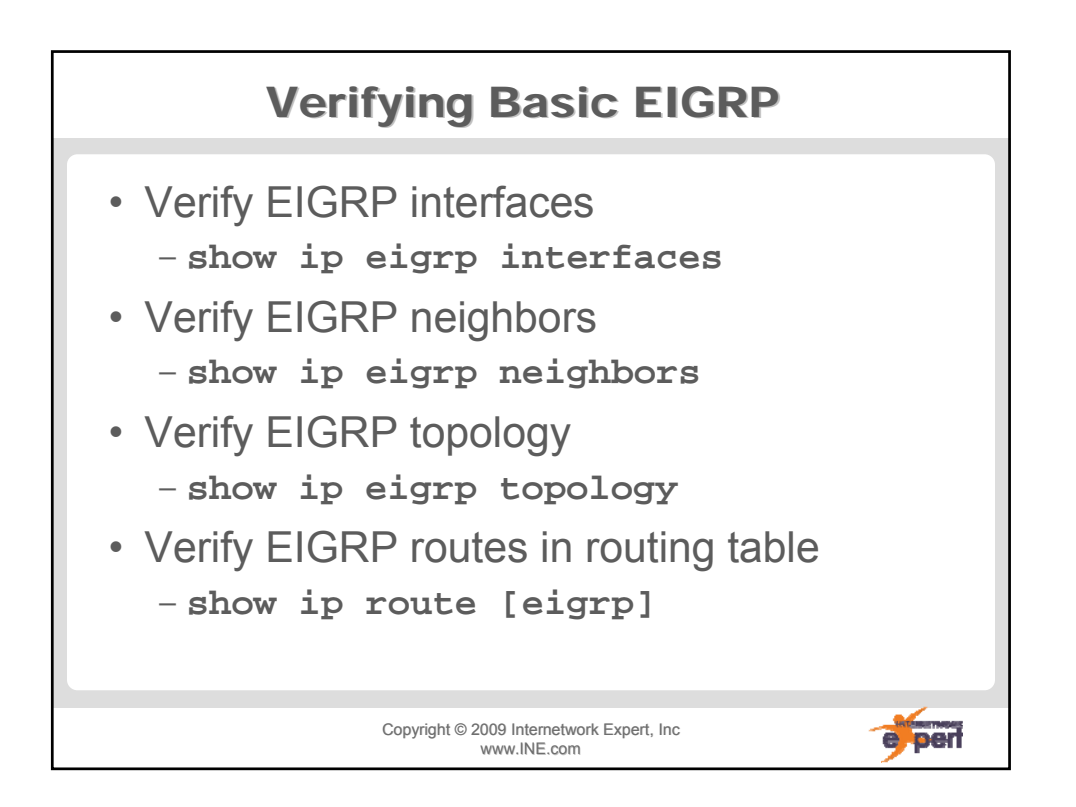

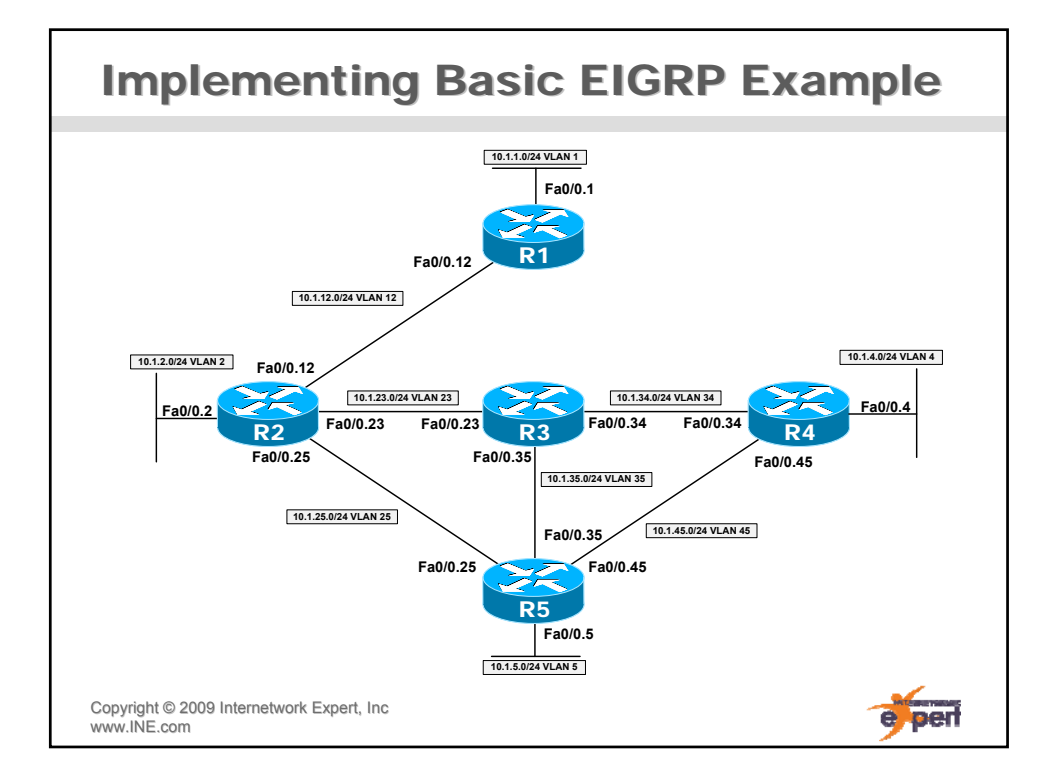

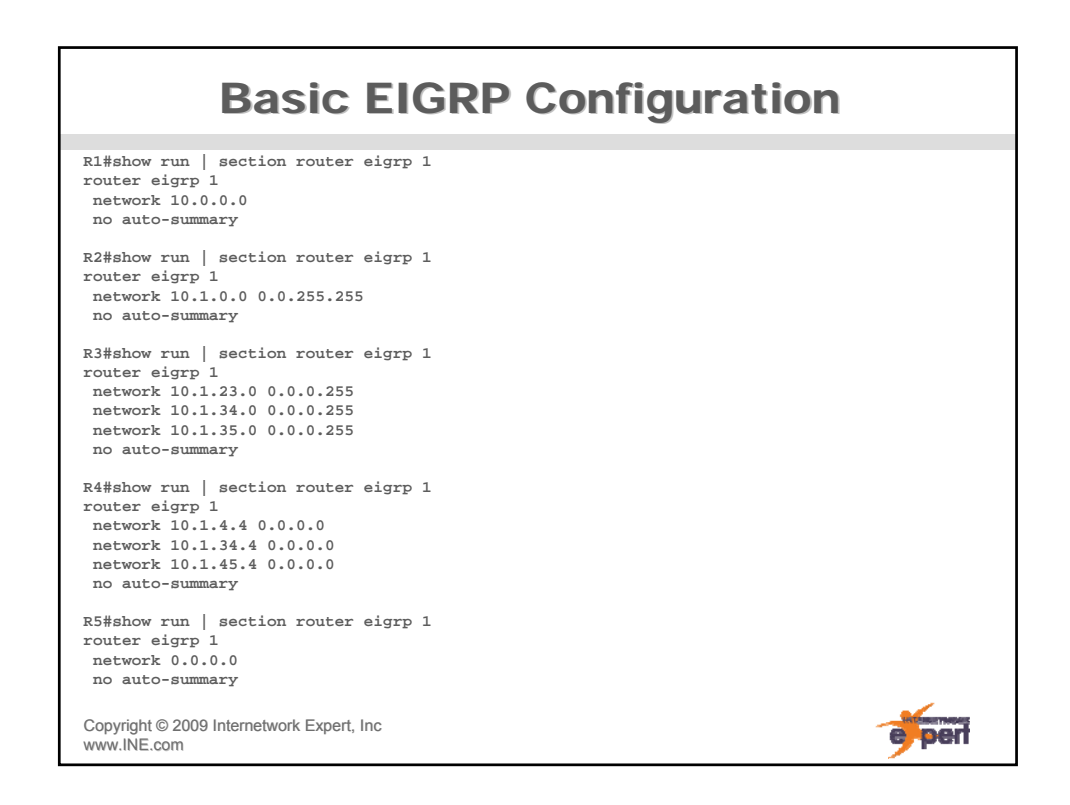

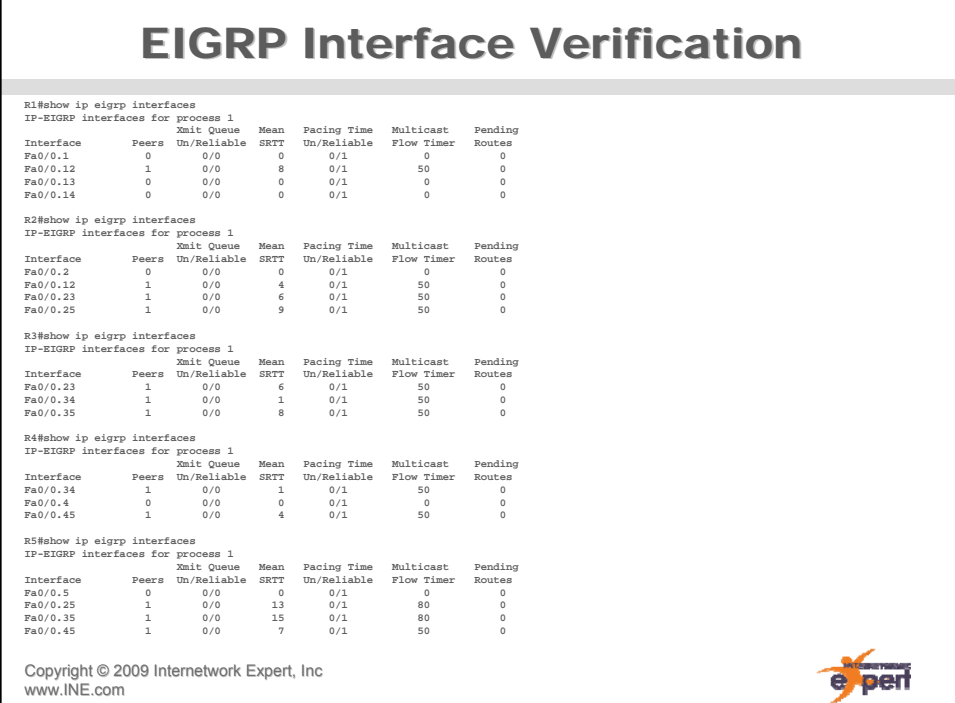

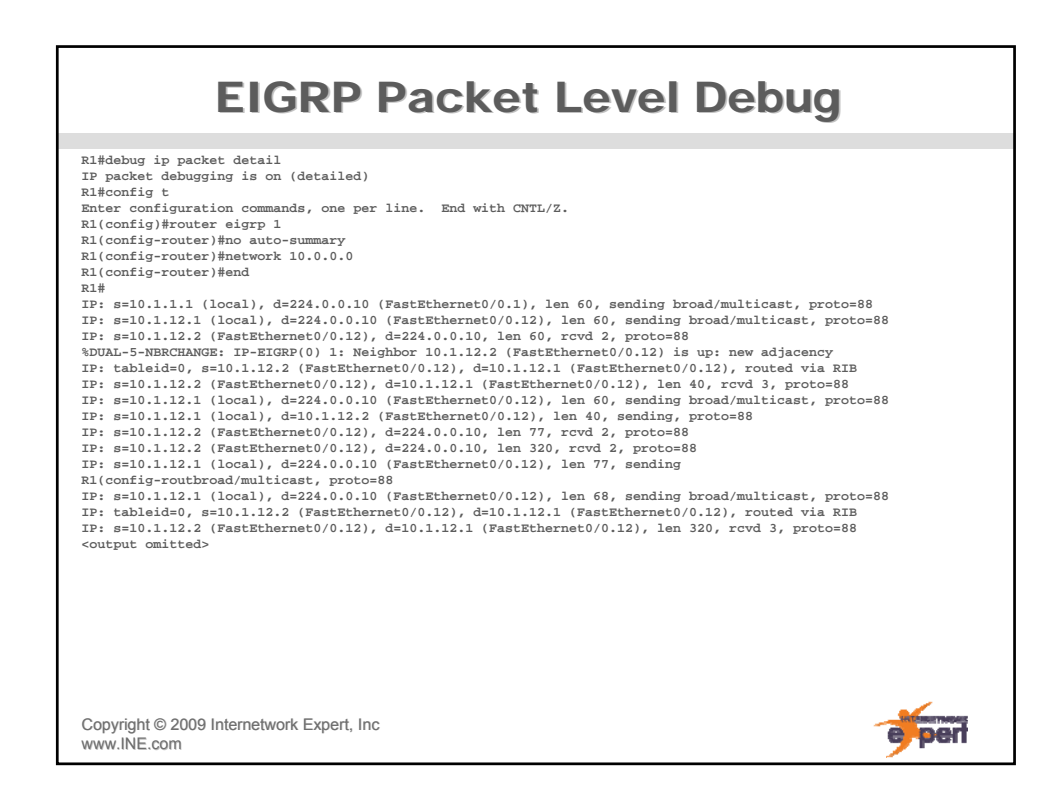

## EIGRP Neighbor Adjacency Verification EIGRP Neighbor Adjacency Verification

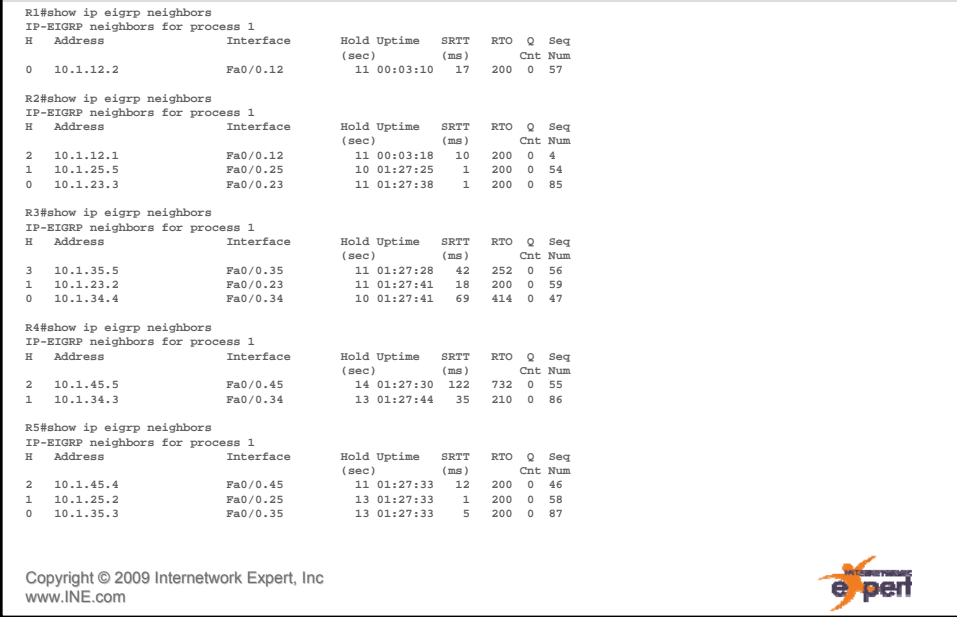

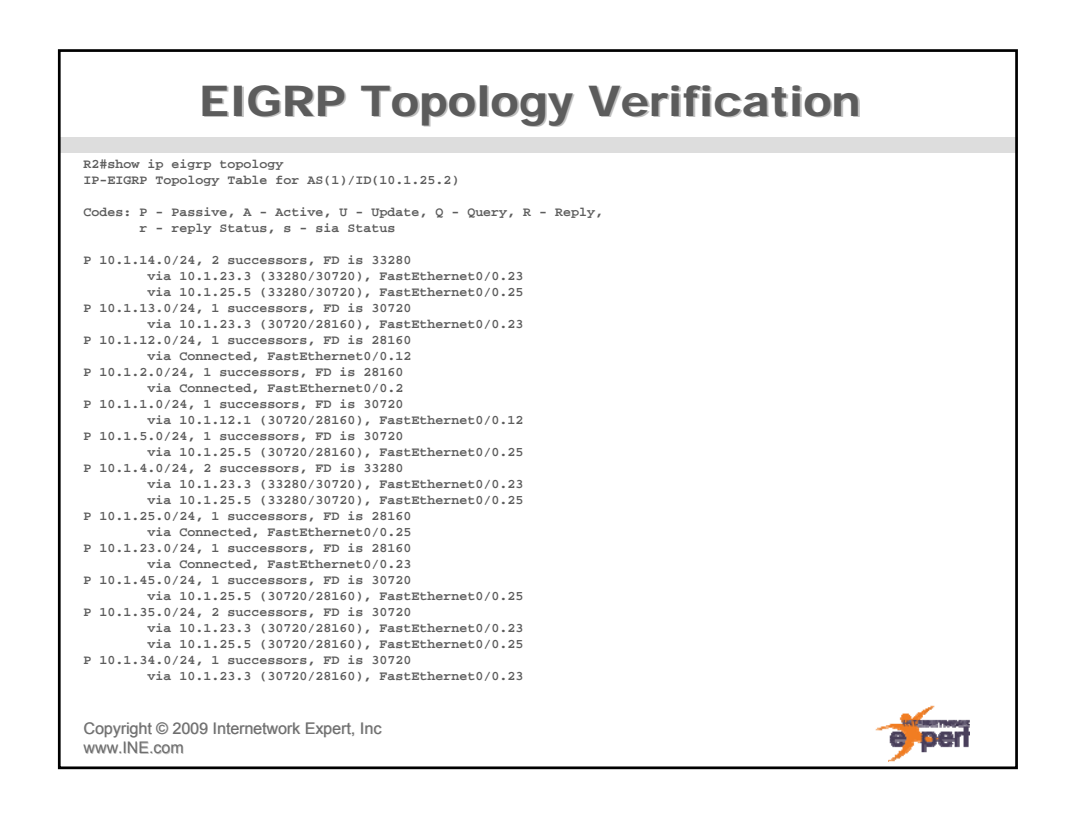

## **EIGRP Topology Verification Detail**

```
R2#show ip eigrp topology 10.1.5.0 255.255.255.0 
IP-EIGRP (AS 1): Topology entry for 10.1.5.0/24
  State is Passive, Query origin flag is 1, 1 Successor(s), FD is 30720 
  Routing Descriptor Blocks:
  10.1.25.5 (FastEthernet0/0.25), from 10.1.25.5, Send flag is 0x0 
      Composite metric is (30720/28160), Route is Internal 
      Vector metric:
        Minimum bandwidth is 100000 Kbit 
        Total delay is 200 microseconds 
        Reliability is 255/255 
        Load is 1/255 
        Minimum MTU is 1500 
        Hop count is 1
  10.1.23.3 (FastEthernet0/0.23), from 10.1.23.3, Send flag is 0x0 
      Composite metric is (33280/30720), Route is Internal 
      Vector metric:
        Minimum bandwidth is 100000 Kbit 
        Total delay is 300 microseconds 
        Reliability is 255/255 
        Load is 1/255 
        Minimum MTU is 1500 
        Hop count is 2
Copyright ©2009 Internetwork Expert, Inc 
                                                                            e per
www.INE.com
```
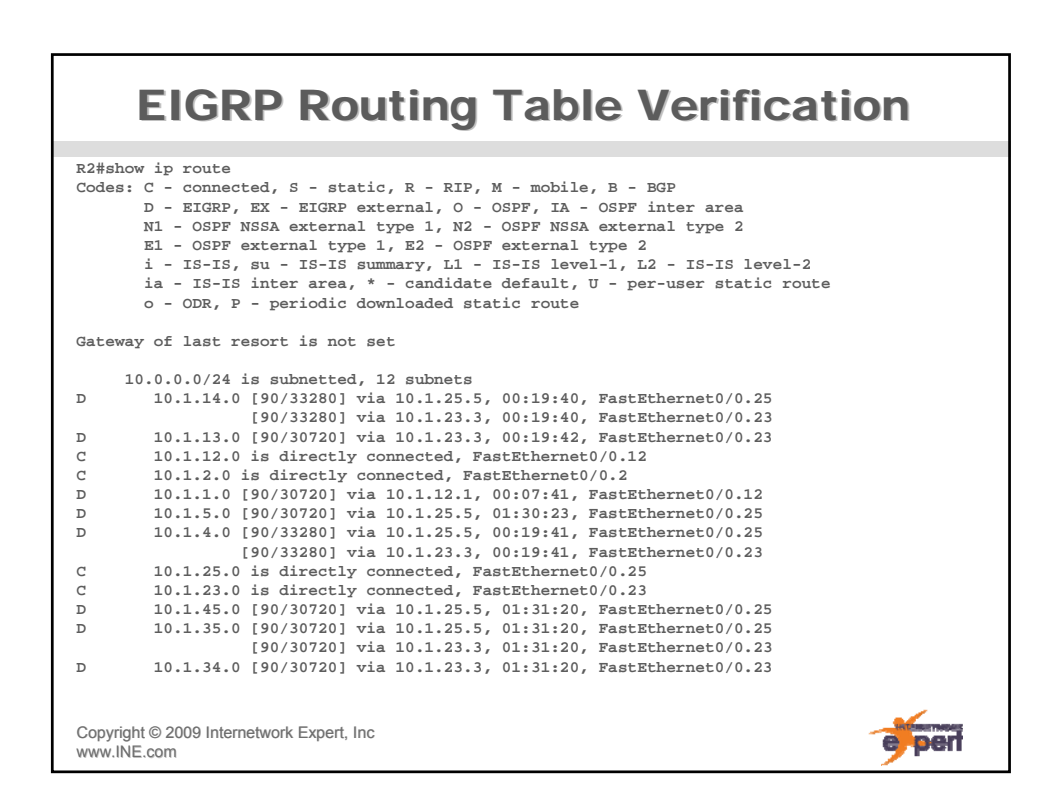

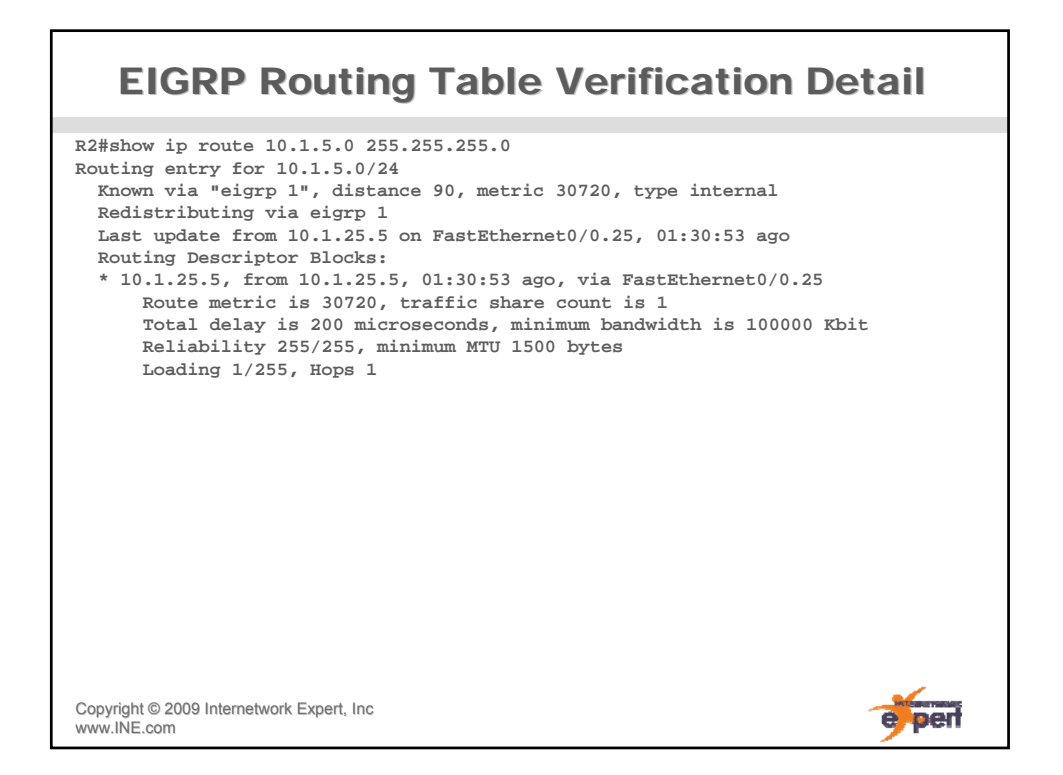

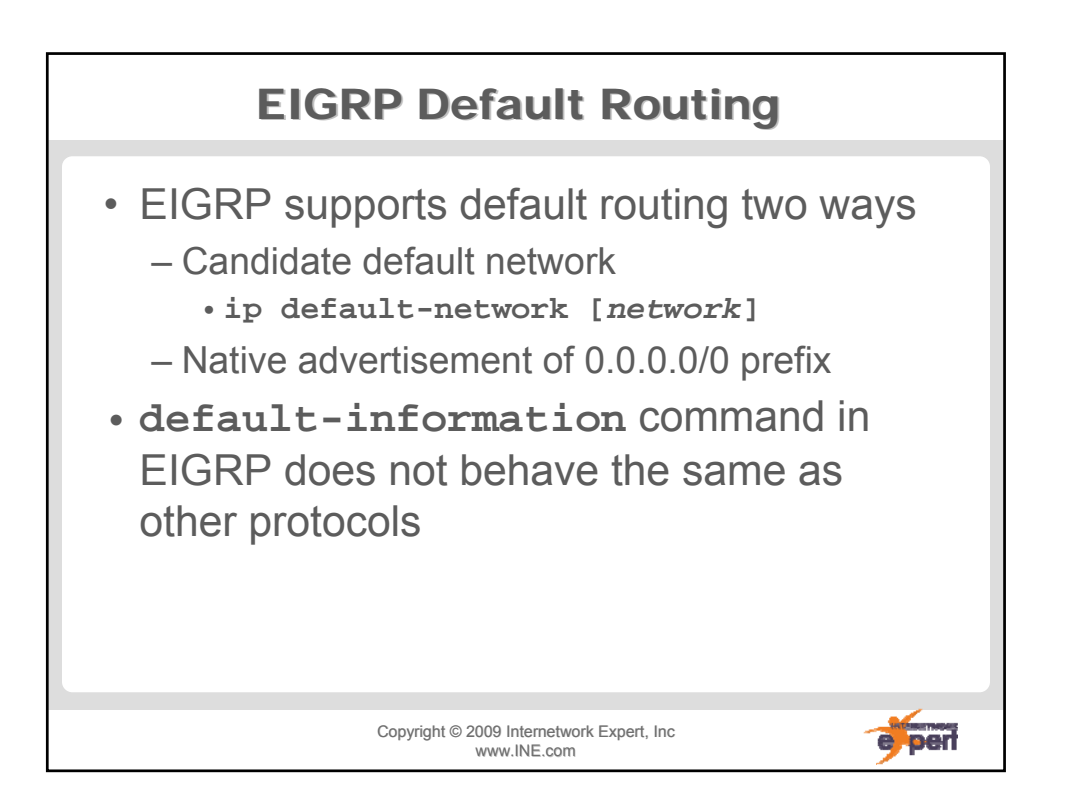

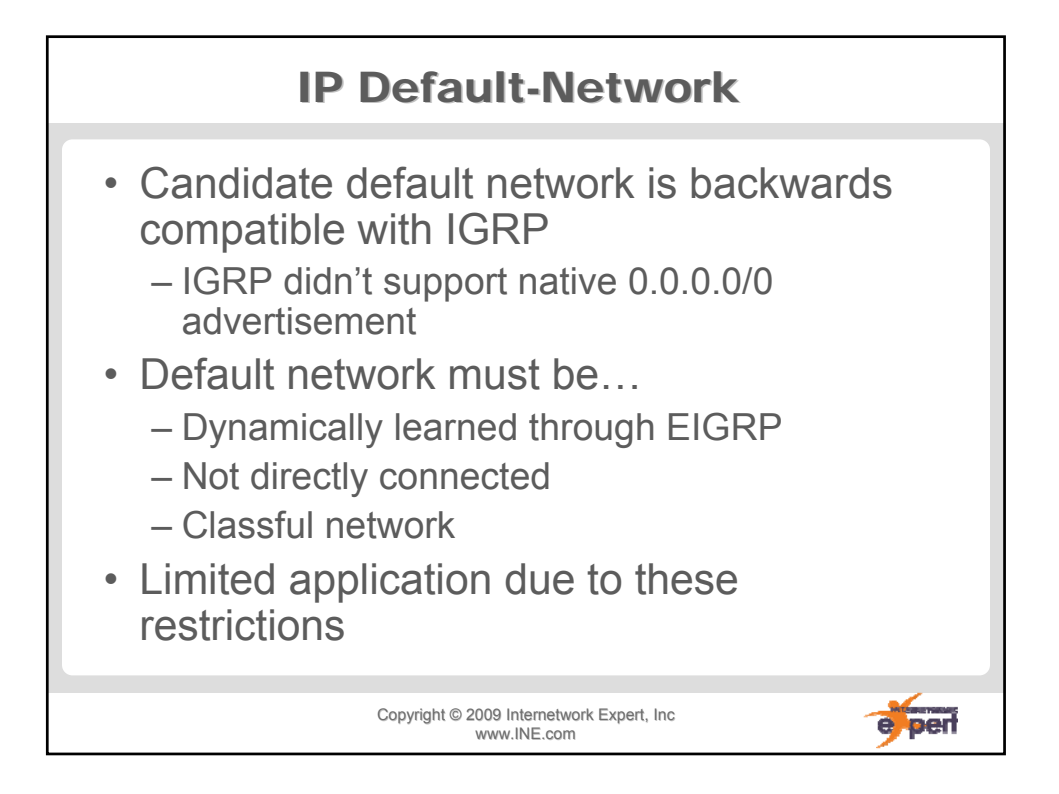

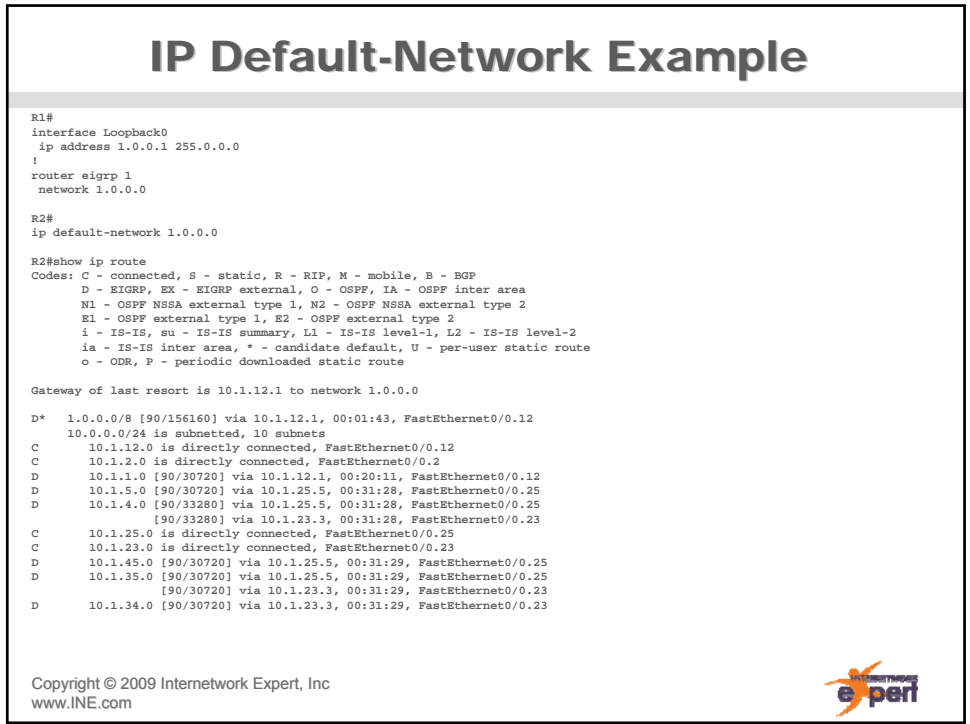

![](_page_16_Figure_1.jpeg)

![](_page_16_Figure_2.jpeg)

![](_page_17_Figure_1.jpeg)

![](_page_17_Figure_2.jpeg)

![](_page_18_Figure_1.jpeg)

![](_page_18_Picture_2.jpeg)

![](_page_19_Figure_1.jpeg)

![](_page_19_Picture_2.jpeg)

![](_page_20_Figure_1.jpeg)

![](_page_20_Figure_2.jpeg)

## EIGRP Unequal Cost Load Balancing (cont.) EIGRP Unequal Cost Load Balancing (cont.)

![](_page_21_Figure_2.jpeg)

![](_page_21_Picture_3.jpeg)

![](_page_22_Figure_1.jpeg)

![](_page_22_Picture_2.jpeg)

![](_page_23_Picture_1.jpeg)

![](_page_23_Picture_2.jpeg)

![](_page_24_Figure_1.jpeg)

![](_page_24_Figure_2.jpeg)

![](_page_25_Picture_1.jpeg)

![](_page_25_Picture_2.jpeg)

![](_page_26_Figure_1.jpeg)

![](_page_26_Figure_2.jpeg)

![](_page_27_Figure_1.jpeg)

![](_page_27_Figure_2.jpeg)

![](_page_28_Picture_1.jpeg)